# **Group tool**

**On this page**

- [\\$group.create\(\)](#page-0-0)
- [\\$group.init\(\)](#page-0-1)
- [\\$group.groupNames\(\)](#page-0-2)
- [\\$group.contains\(groupName\)](#page-0-3)
- [\\$group.put\(groupName, object\)](#page-0-4)
- [\\$group.get\(groupName\)](#page-1-0)
- [\\$group.remove\(groupName\)](#page-1-1) [\\$group.removeAll\(\)](#page-1-2)
- [\\$group.clear\(\)](#page-1-3)

#### <span id="page-0-0"></span>**\$group.create()**

Create a new instance of a group tool.

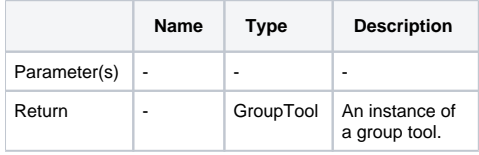

#### <span id="page-0-1"></span>**\$group.init()**

Initialize a group tool.

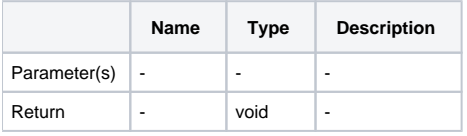

### <span id="page-0-2"></span>**\$group.groupNames()**

Return a set of group names.

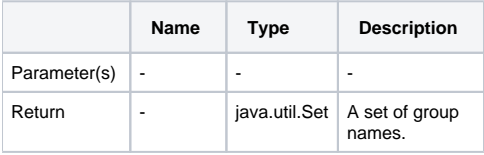

#### <span id="page-0-3"></span>**\$group.contains(groupName)**

Test whether a group name is contained in a set of group names.

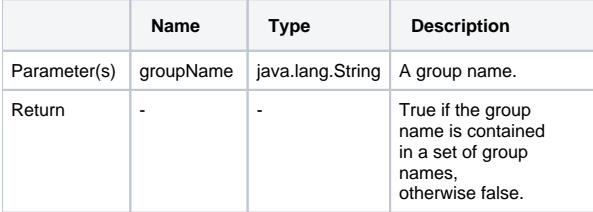

#### <span id="page-0-4"></span>**\$group.put(groupName, object)**

Add an object into a group.

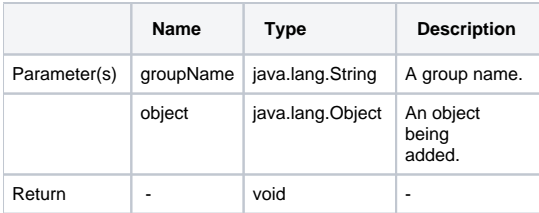

# <span id="page-1-0"></span>**\$group.get(groupName)**

Return a list of group objects.

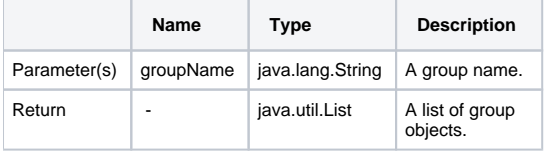

## <span id="page-1-1"></span>**\$group.remove(groupName)**

Remove a group from the specified group name.

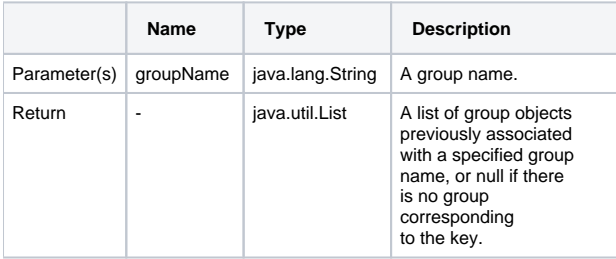

# <span id="page-1-2"></span>**\$group.removeAll()**

Remove all groups.

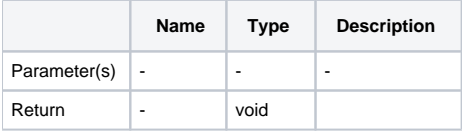

# <span id="page-1-3"></span>**\$group.clear()**

Remove all mappings.

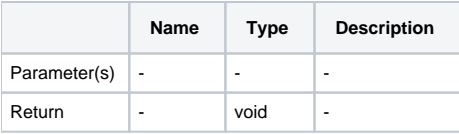